## Cardiff University Students' Union Undeb Myfyrwyr Prifysgol Caerdydd

## **Stopping Emails Going to Junk**

A few people have told us that our emails are going directly to junk instead of appearing in their mailbox. If you want to prevent this from happening, you can trust our email addresses for the mailbox in the web browser.

1. In your Society's mailbox, click on the settings cogwheel and then click on options.

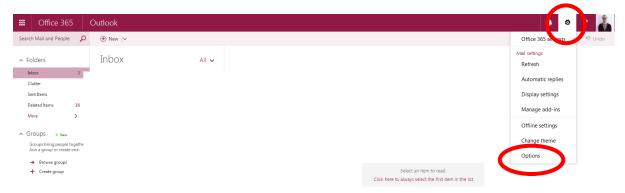

2. Click on "Block or Allow" on the left-hand side. Under Safe Senders and Recipients, enter any entrusted email addresses. Make sure you add Societies@cardiff.ac.uk and VPSocieties@cardiff.ac.uk.

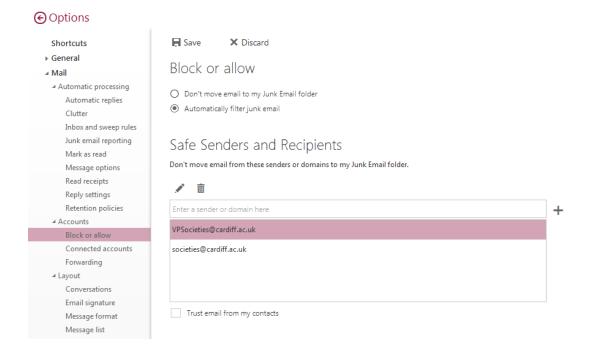

## Cardiff University Students' Union Undeb Myfyrwyr Prifysgol Caerdydd

3. Are you getting spam emails from people trying to sell you Hangover Tablets, Scaffolding and something else weird? You can block these pesky email addresses using the Blocked Senders option.

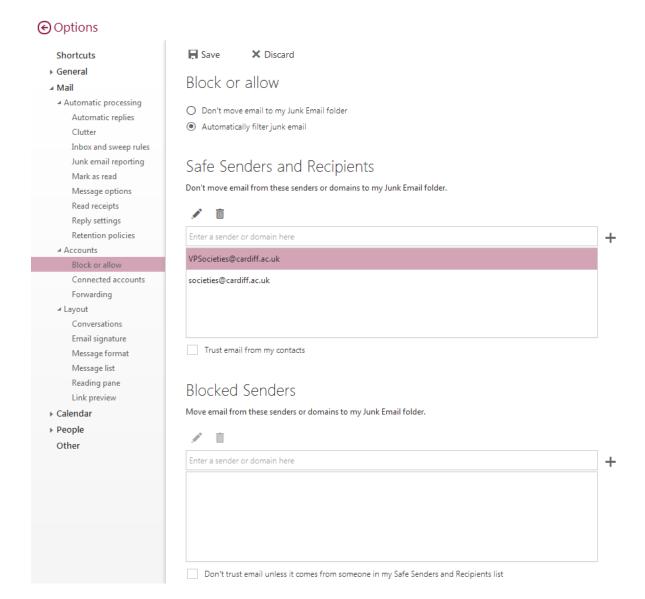